## **PARUL UNIVERSITY FACULTY OF IT & COMPUTER SCIENCE BCA/IMCA Winter 2019–20 Examination**

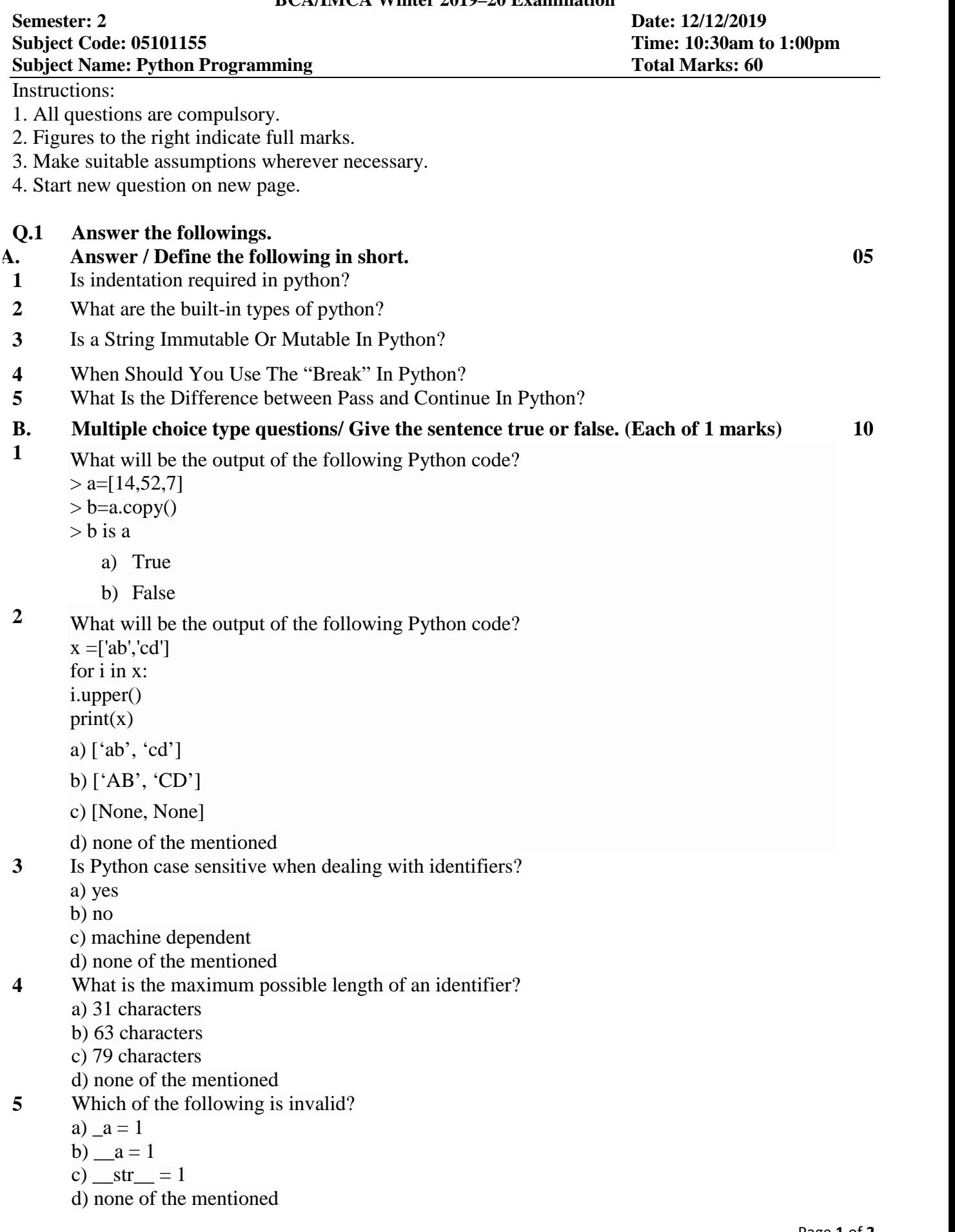

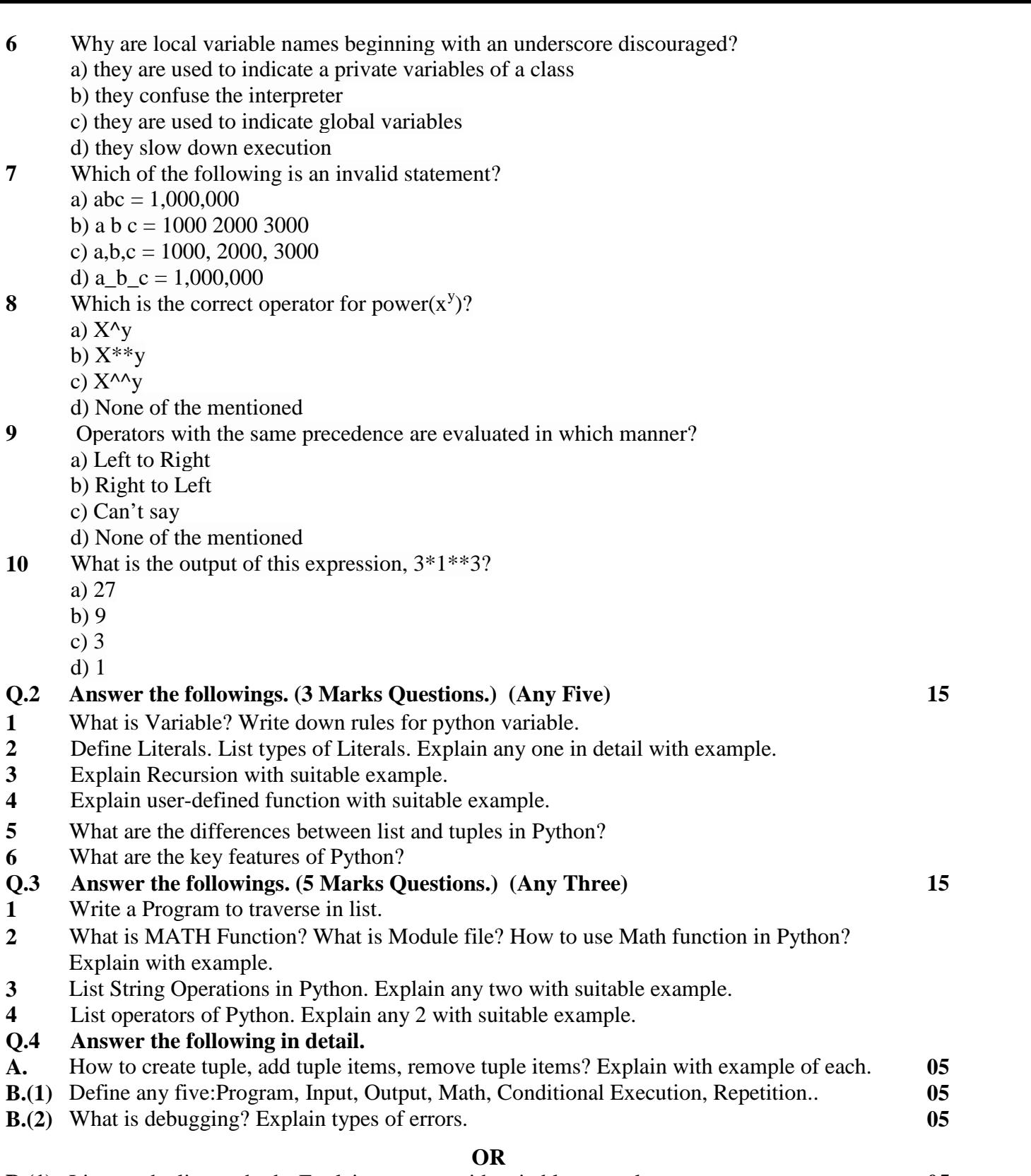

**B.(1)** List out the list methods. Explain any two with suitable example. **05**<br>**B.(2)** Write a program in Python to check if a sequence is a Palindrome. **05 B.(2)** Write a program in Python to check if a sequence is a Palindrome.